## **Strutture dati: schema generale**

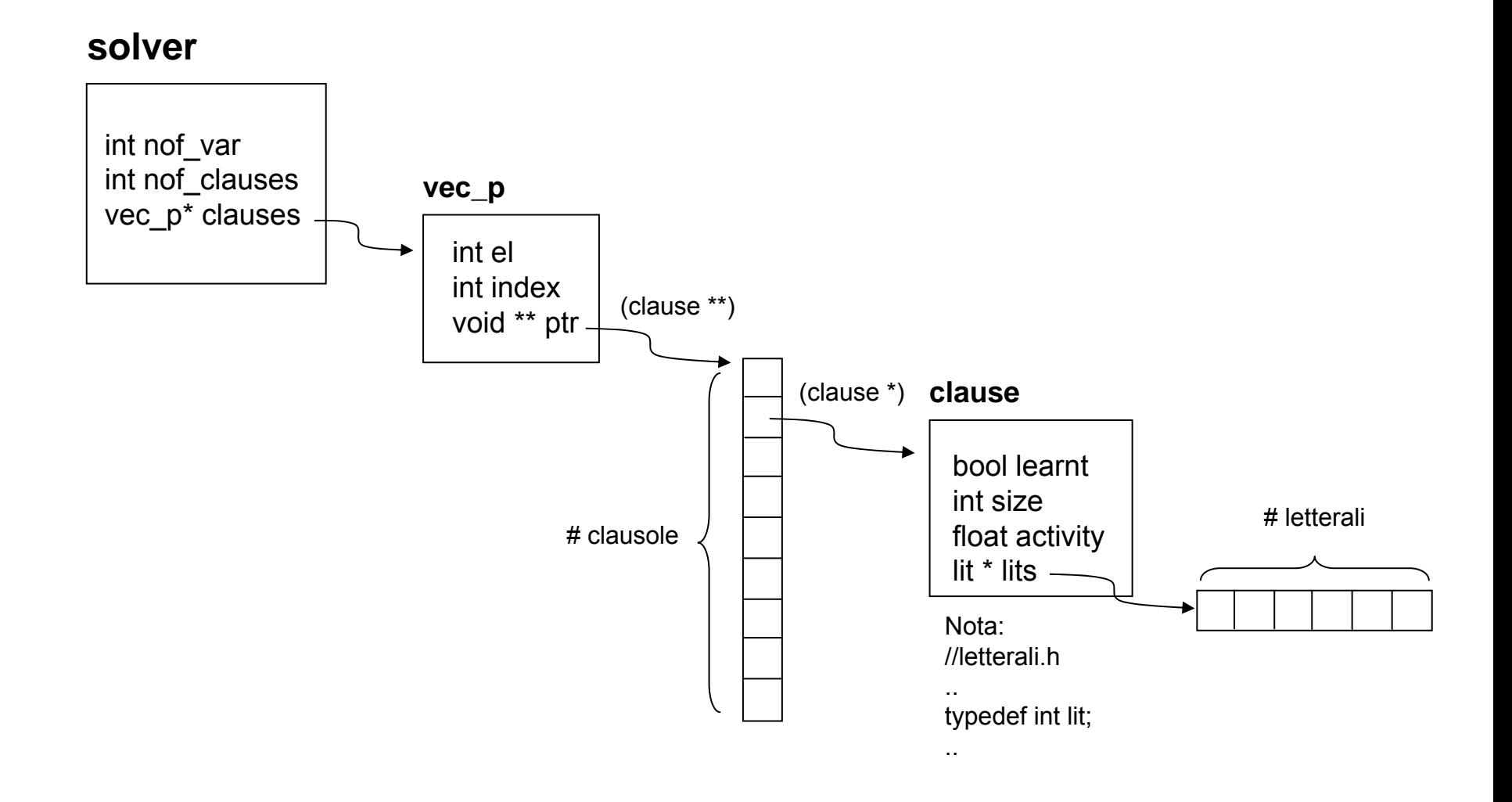

**Strutture dati: un esempio (1)**

**Formula CNF:**  $(\mathsf{x_1}\,\mathsf{v}-\mathsf{x_2})\,\mathsf{\Lambda}\;(\mathsf{x_2}\,\mathsf{v}\;\mathsf{x_3})\,\mathsf{\Lambda}\;(\mathsf{x_1}\,\mathsf{v}\,\mathsf{-x_4}\,\mathsf{v}\;\mathsf{x_2})$ 

## **File DIMACS**:

## **Strutture dati: un esempio (2)**

**Formula CNF:** $(x_1 v - x_2) \wedge (x_2 v x_3) \wedge (x_1 v - x_4 v x_2)$ 

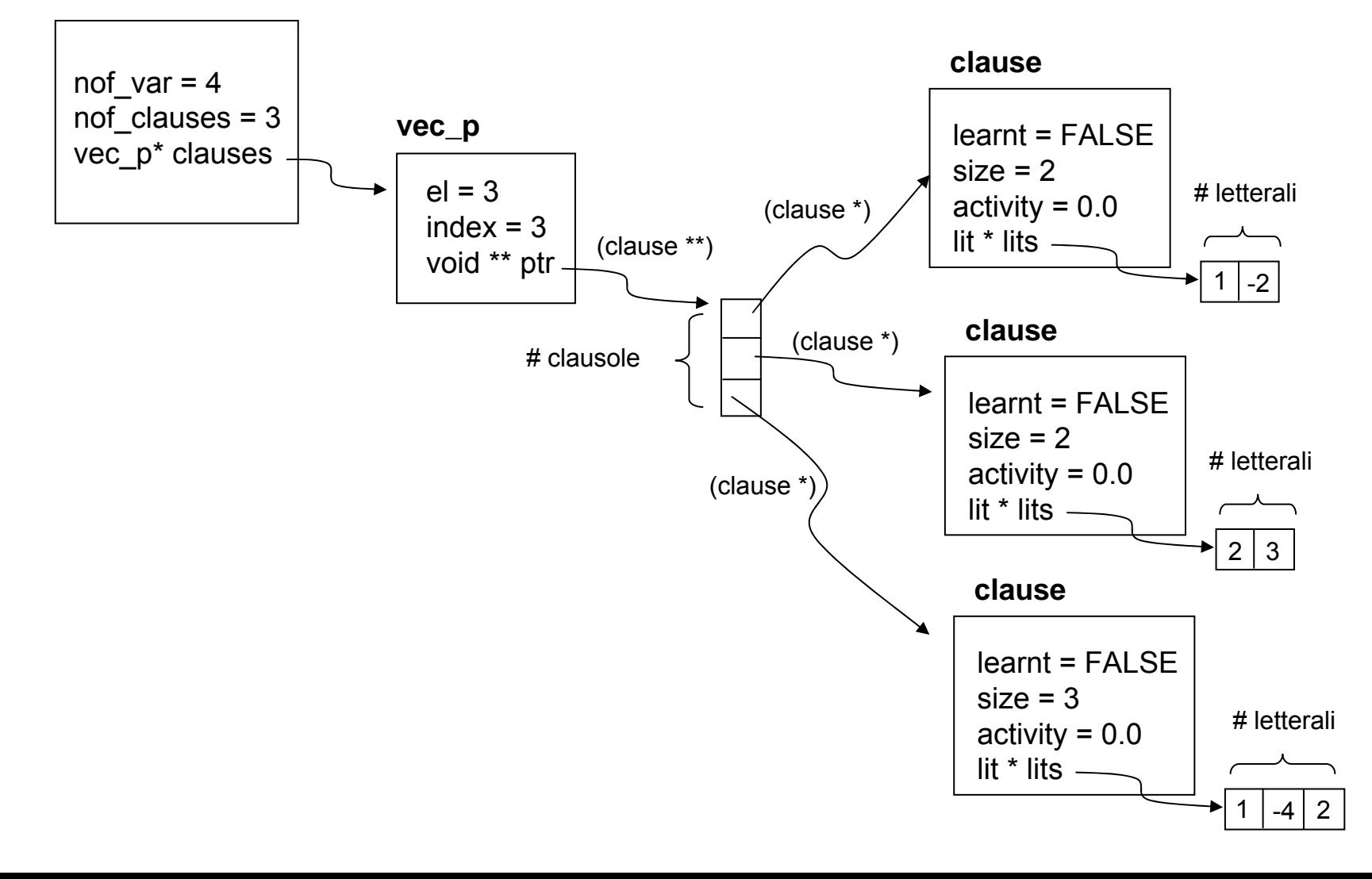

## **solver**